# Product Presentation Market Maker Tools

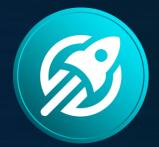

# **INFINITY ROCKET**

token launchpad platform

# **USER INTERFACE**

#### Infinity Rocket | Market Maker Tools

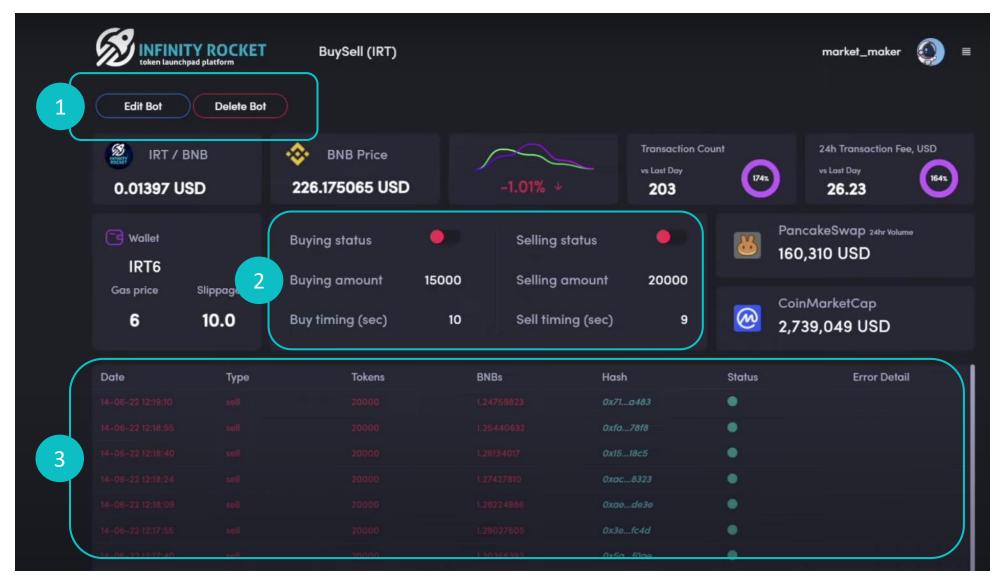

Bot editing, deleting **2** Buying, selling status

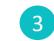

Volume and transaction status monitoring

| INFINITY ROC                    | KET         | market_maker | ٢ | = |
|---------------------------------|-------------|--------------|---|---|
| Your bots                       | Add new bot |              |   |   |
| BuySell<br>IRT6                 |             |              |   |   |
| <b>Trading bot</b><br>Meta mask |             |              |   |   |
| <b>MM Daily</b><br>MarkefMaker  |             |              |   |   |
| Volume<br>IRT6                  |             |              |   |   |
|                                 |             |              |   |   |

The Program allows to create unlimited trading bots number for performing various marketmaker tasks: price holding, accumulation, distribution, providing necessary price impulse.

### **USER INTERFACE**

| Up       | date BuySell   |  |
|----------|----------------|--|
| Name*    |                |  |
| BuySe    | əli            |  |
| Wallet*  |                |  |
| IRT6     |                |  |
| Gas Pric | ice*           |  |
| 6        |                |  |
| Slippag  | je*            |  |
| 10.0     |                |  |
|          | Buying active  |  |
| Buying   | amount         |  |
| 15000    |                |  |
| Buy sch  | nedule seconds |  |
| 10       |                |  |
|          | Selling active |  |
| Selling  | amount         |  |
| 20000    | 0              |  |
| Sell sch | nedule seconds |  |
| 9        |                |  |
| S        | ubreit         |  |

When creating a Bot you have to set Gas price, possible price slippage, buying or selling activation, token number and time frame. One Bot can both buy and sell at a set time frame. Using just one Bot you can determine the price changing balance at a set time frame.

#### Infinity Rocket | Market Maker Tools

| WALLETS   BO           | тѕ               |                                |       |                                  |                                              | Q Se       | arch                                             |
|------------------------|------------------|--------------------------------|-------|----------------------------------|----------------------------------------------|------------|--------------------------------------------------|
| Edit Bot               | TY ROCKET        | BuySell (IRT)                  |       |                                  |                                              |            | market_maker 🕥                                   |
| 8 IRT / 1<br>0.01397 U |                  | BNB Price<br>226.175065 USD    |       | -1.01% +                         | Transaction Cou<br>vs Last Day<br><b>204</b> | unt (774x) | 24h Transaction Fee, USD<br>vs Last Day<br>26.23 |
| G Wallet               |                  | Buying status<br>Buying amount | 15000 | Selling status<br>Selling amount | 20000                                        | 111        | IncakeSwap 24hr Volume<br>0,310 USD              |
| Gas price              | Slippage<br>10.0 | Buy timing (sec)               | 10    | Sell timing (sec)                | 9                                            |            | binMarketCap<br>739,049 USD                      |
| Date                   | Туре             | Tokens                         |       | BNBs Has                         | h                                            | Status     | Error Detail                                     |
| 14-06-22 12:21:00      |                  | 15000                          |       | 0.92629835 Oxef                  | e6d8                                         | •          |                                                  |
|                        |                  |                                |       |                                  |                                              | •          |                                                  |
|                        |                  |                                |       | 1.25440632 Oxfa                  |                                              | •          |                                                  |
|                        |                  |                                |       | 1.26134017 Ox15                  |                                              | •          |                                                  |
|                        |                  |                                |       |                                  |                                              | •          |                                                  |
|                        |                  |                                |       |                                  |                                              | •          |                                                  |
|                        |                  |                                |       | 1.29027605 Ox3e                  |                                              | •          |                                                  |

The Bot is launched after the settings saving is complete. If buying or selling is activated, you'll see it in the main Interface (the switches will be active). The current Bot transactions, their volume, status and hash are displayed in the main field.

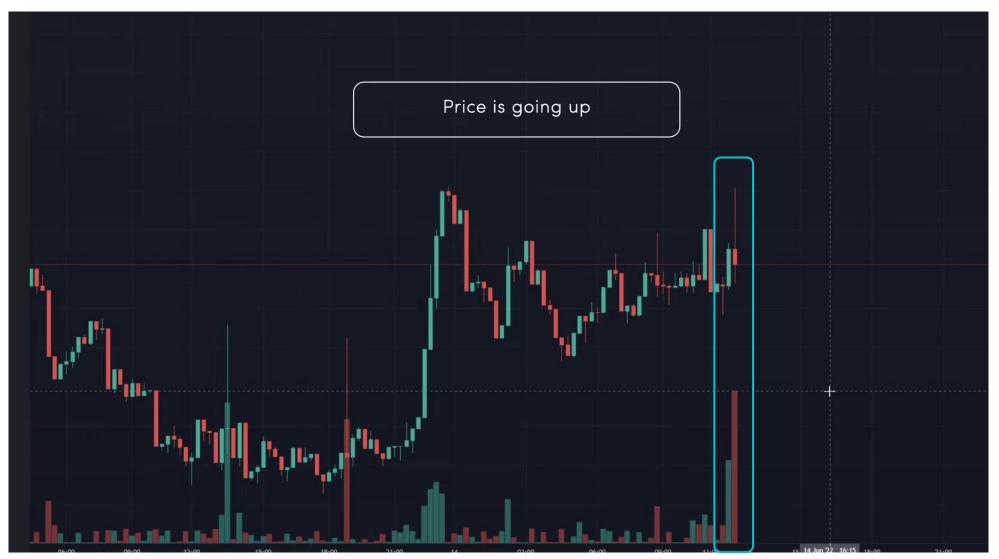

Buying and selling is executed according to the settings. You can see the actions on a price chart.

#### Infinity Rocket | Market Maker Tools

| WALLETS   BOT           | ſS                        |                                |       |                                  |                                             | Qs     | earch                                                  |           |
|-------------------------|---------------------------|--------------------------------|-------|----------------------------------|---------------------------------------------|--------|--------------------------------------------------------|-----------|
| Edit Bot                | TY ROCKET<br>pad platform | BuySell (IRT)                  |       |                                  |                                             |        | market_maker                                           | ) =       |
| 8 IRT / E<br>0.01397 US |                           | 8NB Price 226.159967 USD       |       | -1.01% +                         | Transaction Co<br>vs Last Day<br><b>206</b> | ount   | 24h Transaction Fee, US<br>vs Last Day<br><b>26.23</b> | D<br>164x |
| G Wallet                |                           | Buying status<br>Buying amount | 15000 | Selling status<br>Selling amount | 20000                                       | 111    | ancakeSwap 24hr Volume<br>50,310 USD                   |           |
| Gas price               | Slippage<br>10.0          | Buy timing (sec)               | 10    | Sell timing (sec)                | 9                                           |        | oinMarketCap<br>,739,049 USD                           |           |
| Date                    | Туре                      | Tokens                         | BN    | IBs Hast                         | Ĩ                                           | Status | Error Detail                                           |           |
| 14-06-22 12:21:20       |                           | 15000                          | 0.9   | 4048052 <i>0x53</i>              | 2850                                        | •      |                                                        |           |
| 14-06-22 12:21:10       | buy                       |                                | 0.9   | 333491 <i>0x7c</i> .             |                                             | •      |                                                        |           |
| 14-06-22 12:21:00       | buy                       | 15000                          |       |                                  | .e6d8                                       | •      | ×                                                      |           |
| 14-06-22 12:19:10       | sell                      | 20000                          |       |                                  | .a483                                       | •      |                                                        |           |
|                         |                           |                                |       |                                  |                                             | •      |                                                        |           |
|                         |                           |                                |       |                                  |                                             |        |                                                        |           |
| 14-06-2212:18:24        | sell                      | 20000                          | 1,21  | 7427810 Oxac.                    | 8323                                        | •      |                                                        |           |

You can see all the changes and new transactions in the Interface, here we can see that buying continues.

The purchases are depicted in the price chart changes. Here we can see price and volume increase.

+

#### SOFTWARE DEMO

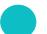

| Update BuySell        |  |
|-----------------------|--|
| Name*                 |  |
| BuySell               |  |
| Wallet*               |  |
| IRT6                  |  |
| Gas Price*            |  |
| 6                     |  |
| Slippage*             |  |
| 10.0                  |  |
| Buying active         |  |
| Buying amount         |  |
| 15000                 |  |
| Buy schedule seconds  |  |
| 10                    |  |
| Selling active        |  |
| Selling amount        |  |
| 20000                 |  |
| Sell schedule seconds |  |
|                       |  |
| Submit                |  |

Now we'll activate large volume selling, buying and a smaller time frame at the same time.

The price chart reacts and the price goes down. This is how we smoothly influence the price setting more frequent and high buying and selling.

# Infinity Rocket | Market Maker Tools

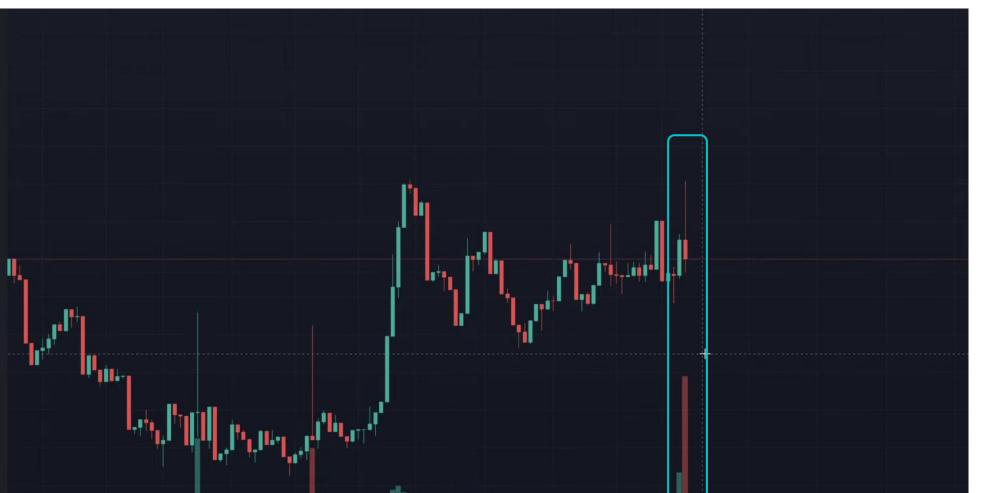

#### SOFTWARE DEMO

| Name*                 |  |  |
|-----------------------|--|--|
| BuySell               |  |  |
| Wallet*               |  |  |
| IRT6                  |  |  |
| Gas Price*            |  |  |
| 6                     |  |  |
| Slippage*             |  |  |
| 10.0                  |  |  |
| Buying active         |  |  |
| Buying amount         |  |  |
| 15000                 |  |  |
| Buy schedule seconds  |  |  |
| 5                     |  |  |
| Selling active        |  |  |
| Selling amount        |  |  |
| 20000                 |  |  |
| Sell schedule seconds |  |  |
| 9                     |  |  |

If you want to stop selling and keep buying, switch to off and save.

#### Infinity Rocket | Market Maker Tools

| WALLETS   BOT     | s                |                                    |         |                                  |                                             | Q Sea       | rch                                              |     |
|-------------------|------------------|------------------------------------|---------|----------------------------------|---------------------------------------------|-------------|--------------------------------------------------|-----|
| Edit Bot          | TY ROCKET        | BuySell (IRT)                      |         |                                  |                                             |             | market_maker 🧕                                   | . ■ |
| 8 IRT / E         |                  | BNB Price           226.307591 USD | ſ       | <b>1.4%</b> ↑                    | Transaction Co<br>vs Last Day<br><b>215</b> | unt<br>1845 | 24h Transaction Fee, USD<br>vs Last Day<br>26.09 | 32  |
| Wallet            |                  | Buying status<br>Buying amount     | 15000   | Selling status<br>Selling amount | 20000                                       |             | ncakeSwap 24hr Volume<br>0,310 USD               |     |
| Gas price         | Slippage<br>10.0 | Buy timing (sec)                   | 5       | Sell timing (sec)                | 9                                           |             | nMarketCap<br>7 <b>39,049 USD</b>                |     |
| Date              | Туре             | Tokens                             | BNBs    | Hash                             | r.                                          | Status      | Error Detail                                     |     |
|                   |                  |                                    |         | 69 <i>0x57</i> .                 | c085                                        | •           |                                                  |     |
|                   |                  |                                    |         | 582 Oxa8.                        |                                             | •           |                                                  |     |
|                   |                  |                                    |         | 966 <i>0x03</i> .                | 871e                                        | •           |                                                  |     |
| 14-06-22 12:22:42 | buy              | 15000                              | 0.96006 | 5112 <i>0x91</i>                 | .773e                                       | •           |                                                  |     |
| 14-06-22 12:22:28 |                  |                                    |         |                                  |                                             | •           |                                                  |     |
| 14-06-22 12:22:13 | buy              | 15000                              | 0.96251 | 248 Ox13                         | .3d30                                       | •           |                                                  |     |

In the interface we can see completed transactions and bot status. Now buying is active.

| Update BuySell              |  |
|-----------------------------|--|
| Name*                       |  |
| BuySell                     |  |
| Wallet*                     |  |
| IRT6                        |  |
| Gas Price*                  |  |
| 6                           |  |
| Slippage*                   |  |
| 10.0                        |  |
| Buying active Buying amount |  |
| 25000                       |  |
| Buy schedule seconds        |  |
| 7                           |  |
| Selling active              |  |
| Selling amount              |  |
| 20000                       |  |
| Sell schedule seconds       |  |
| 9                           |  |
| Submit                      |  |

Now we return to the settings, make the buying volume bigger and save. Before you saved the new settings the bot continues working with the previous ones.

Large buying influences the price chart a lot. Here we can see the indicator increase.

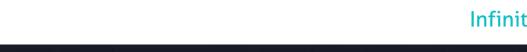

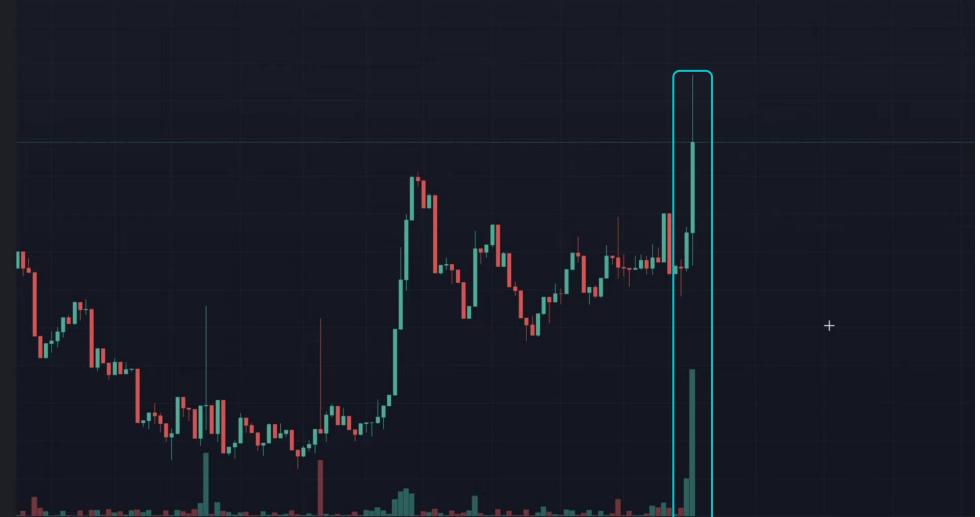

#### **SOFTWARE DEMO**

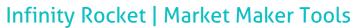

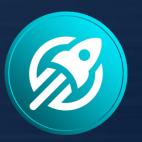

# **INFINITY ROCKET**

token launchpad platform

Launch Your Own Token with Infinity Rocket Launchpad Platform

# Use Infinity Rocket Market Maker Tools:

- Plot your own chart on DEX
- Control token's liquidity and volume
- Use unlimited wallets and trading bots